## **WebDMC Instructions**

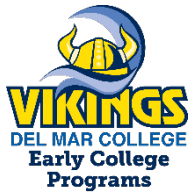

## **WebDMC & DMC Student E-Mail**

Upon submitting a Del Mar College admissions application, students are assigned a Del Mar College Student ID, Username, E-mail and Password to access the on-line student portal, WebDMC, and their campus e-mail: [www.delmar.edu/mydmc.](http://www.delmar.edu/mydmc)

## **Activating Your Student Account**

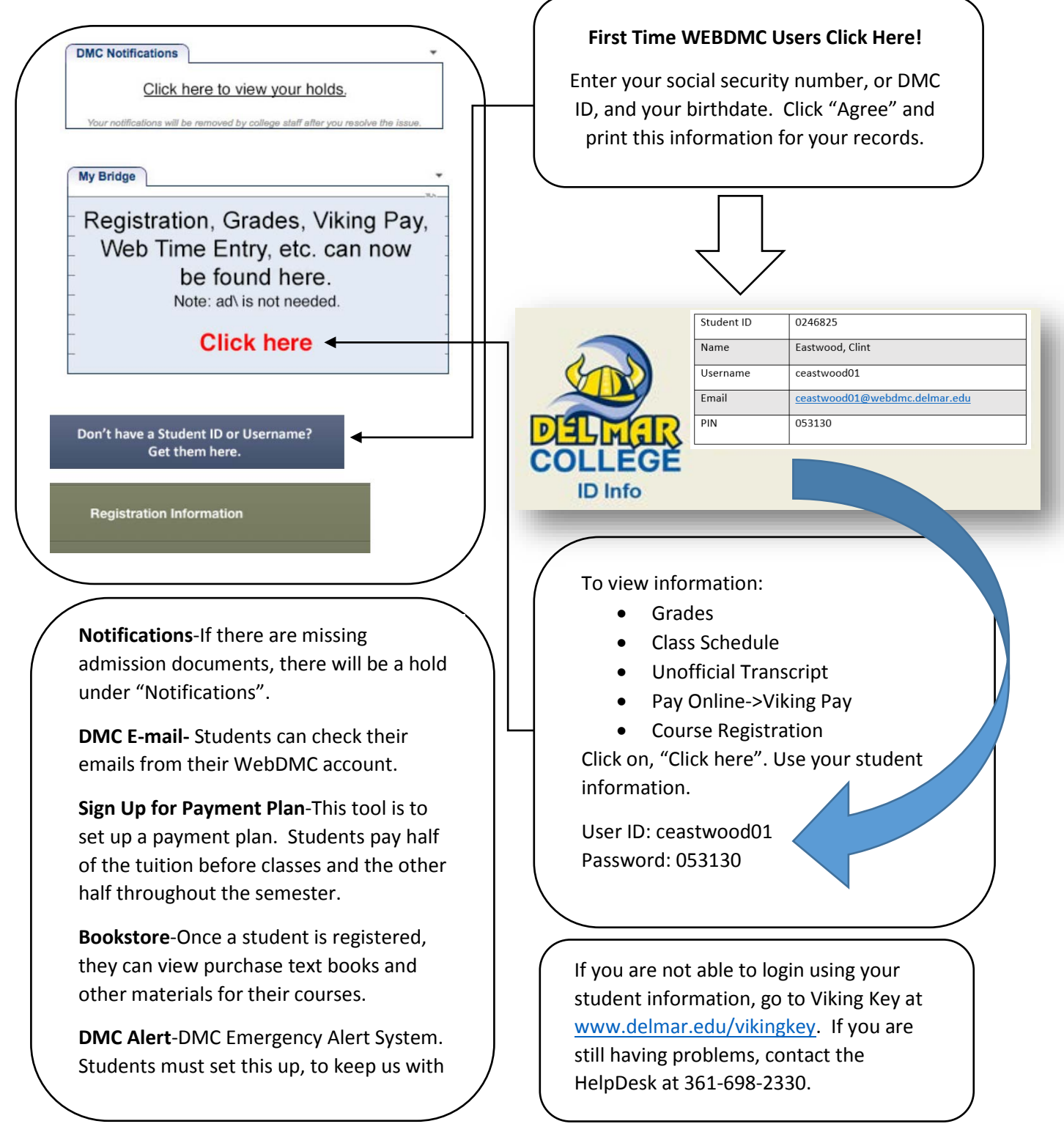